**АЛТАЙСКИЙ ГОСУДАРСТВЕННЫЙ УНИВЕРСИТЕТ Кафедра информационных систем в экономике**

## **Основы объектно-ориентированного программирования в Visual FoxPro**

Барнаул 2003

Основы объектно-ориентированного программирования в Visual Foxpro

Составитель: к.ф.-м.н., доцент кафедры ИСЭ АГУ Ю динцев Алексей Юрьевич

Учебное пособие по курсу «Высокоуровневые методы информатики и программирования». Предназначено для стдентов 2-го курса специальности «Прикладная информатика в экономике».

## Содержание

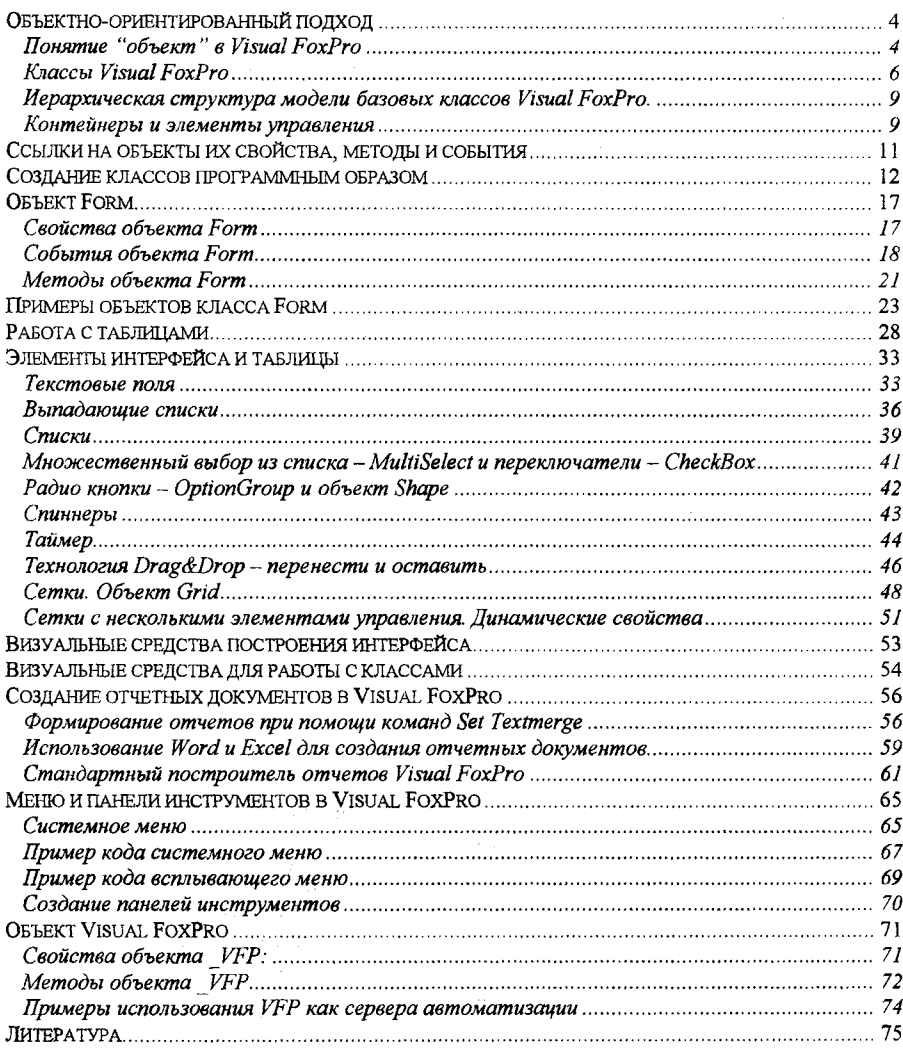